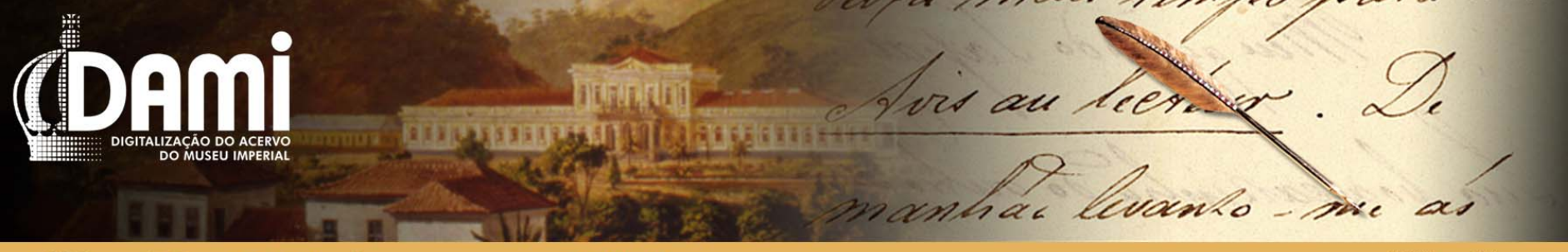

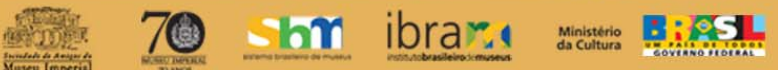

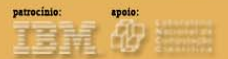

#### Digitalização do Acervo do Museu Imperial - IBRAM - MinC

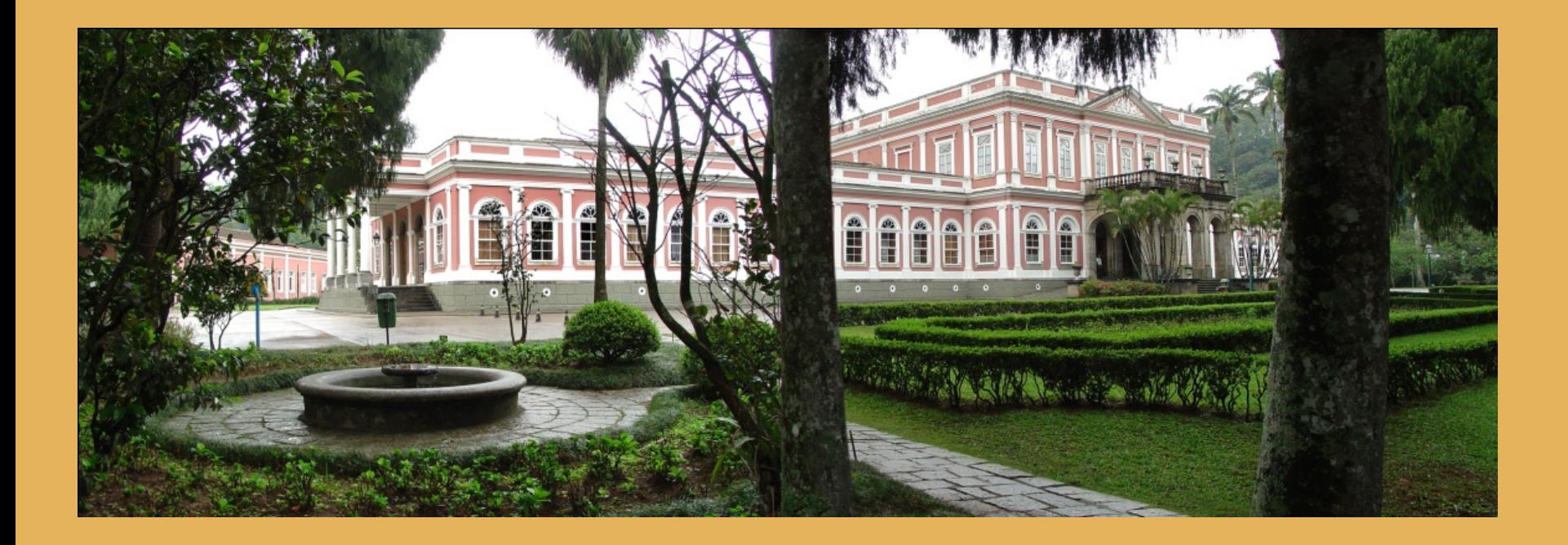

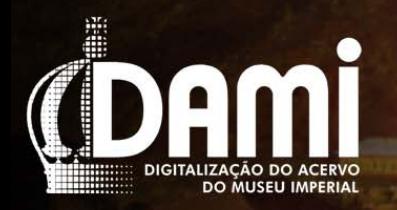

7<sup>o</sup> shi ibrar.

ris au lier.

rac

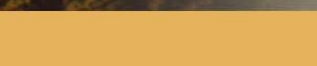

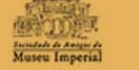

#### Objetivo do Projeto DAMI

Ministèrio da Cultura

Contribuir para a preservação, a pesquisa, a difusão e a gestão das coleções que compõem o acervo do Museu Imperial – IBRAM – MinC.

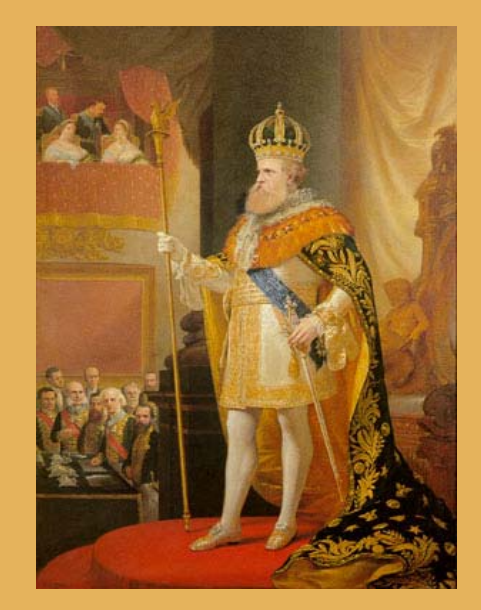

lo - me

iem 0

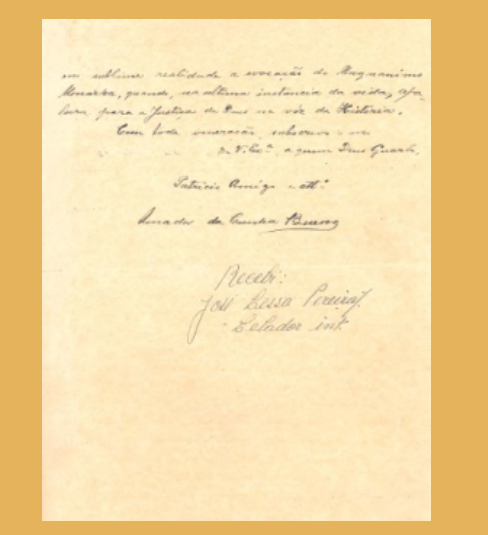

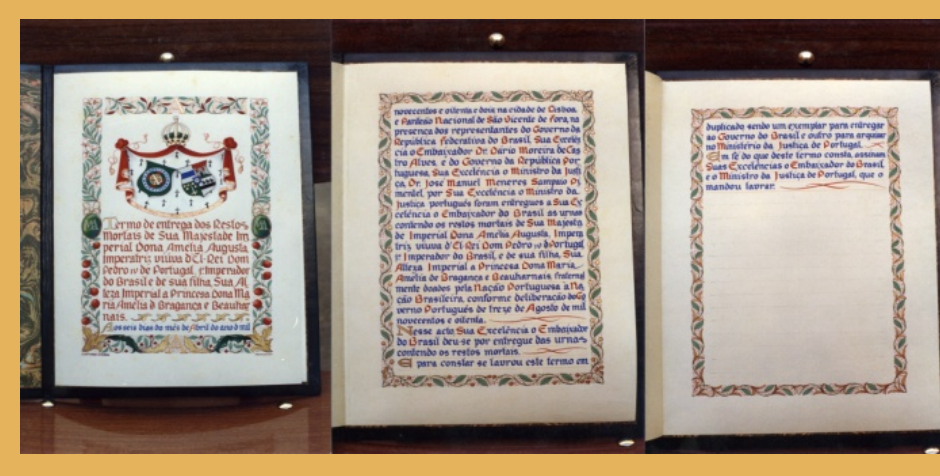

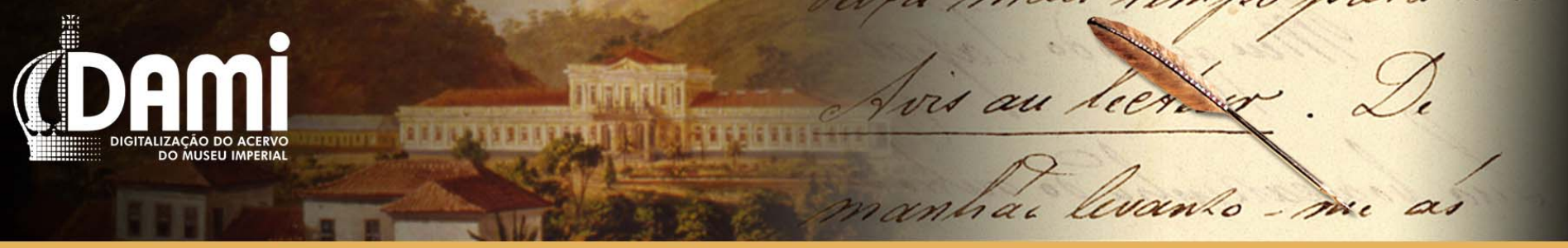

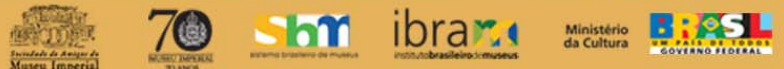

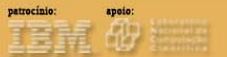

#### O acervo do Museu Imperial

Acervo MUSEOLÓGICO, de aproximadamente 7.000 objetos representativos da história nacional e estrangeira do século XIX;

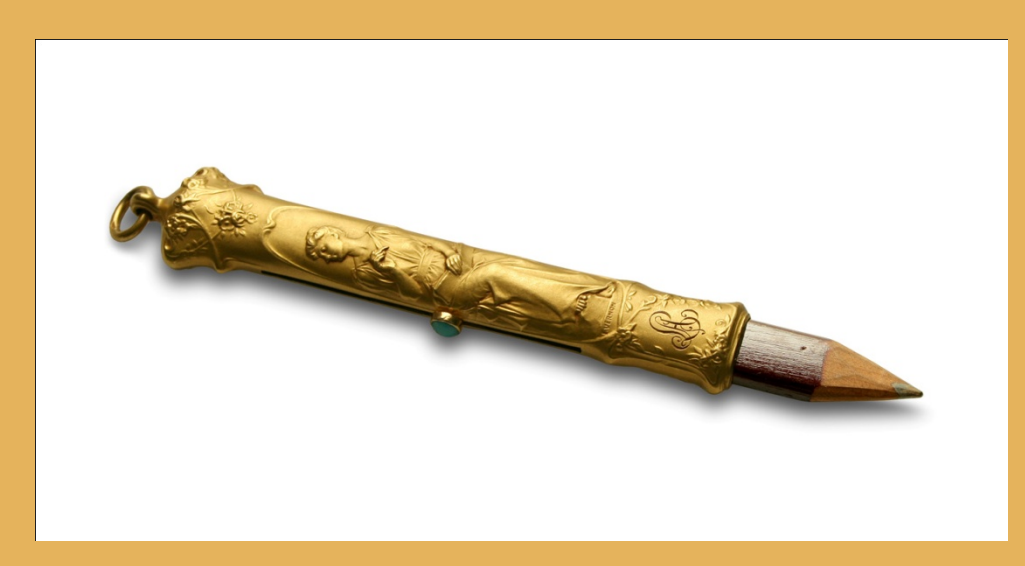

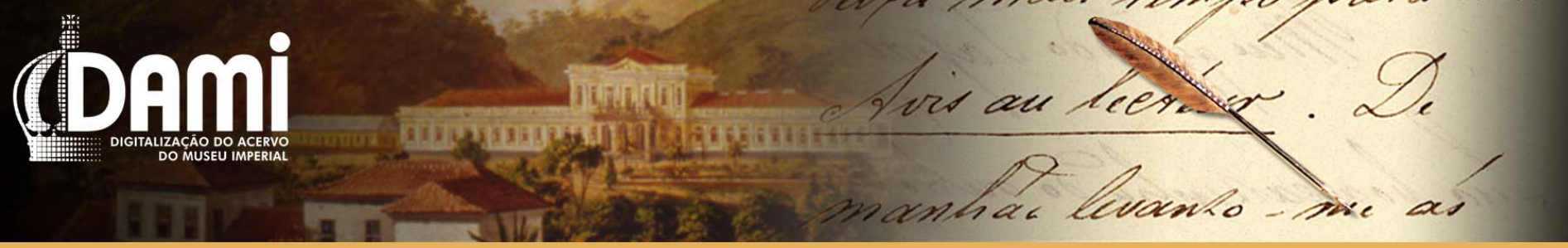

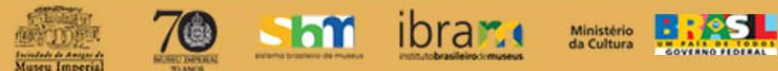

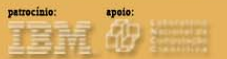

#### O acervo do Museu Imperial

#### Acervo BIBLIOGRÁFICO com cerca de cerca de 50 mil livros, folhetos e jornais;

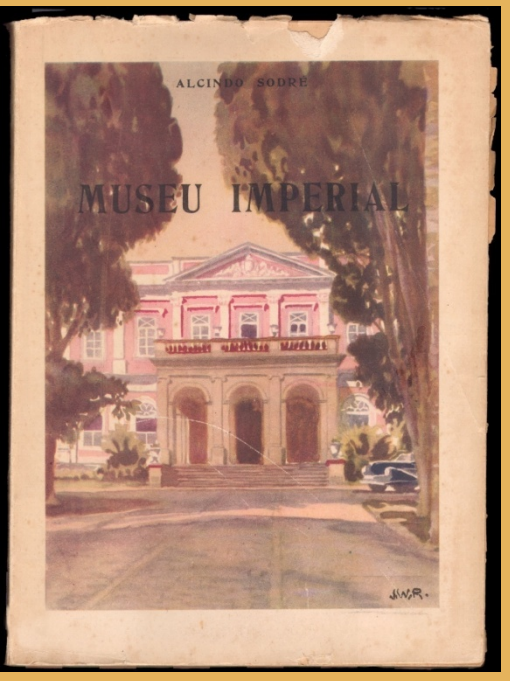

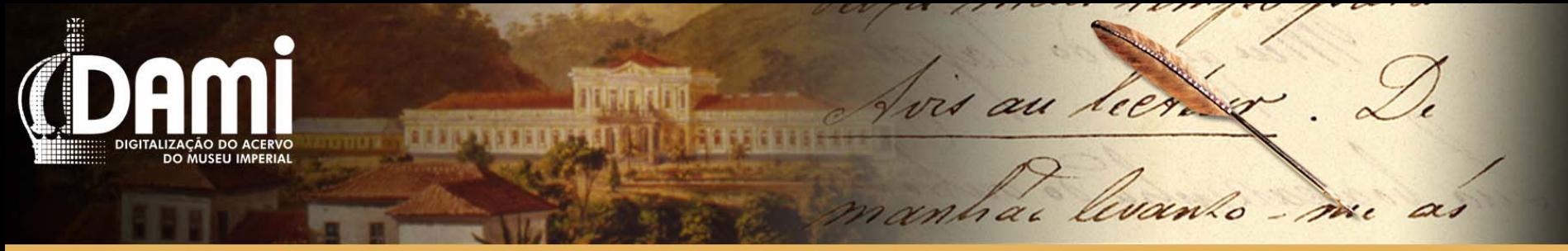

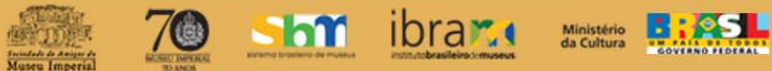

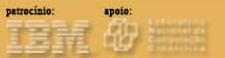

#### O acervo do Museu Imperial

# Acervo ARQUIVÍSTICO, que abriga documentos manuscritos e iconográficos, totalizando 250 mil originais.

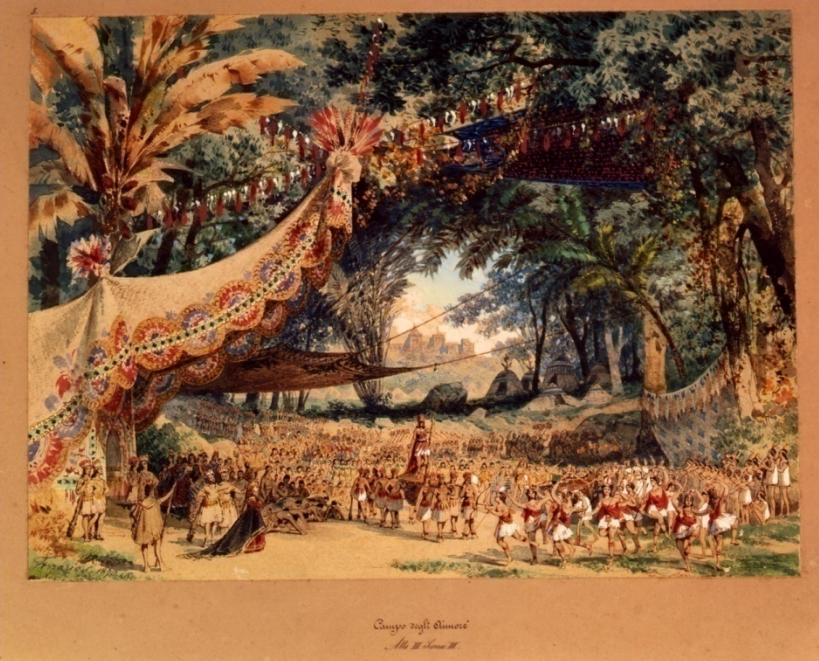

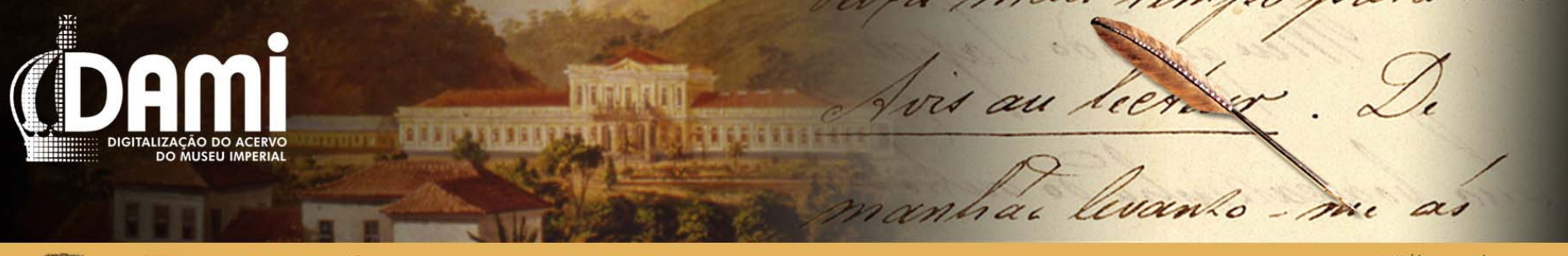

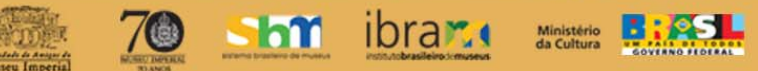

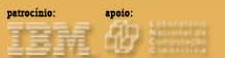

#### . Breve Histórico do Projeto

- **2004** Elaboração da primeira versão do Projeto;
- **200 5** Apresentação e aprovação pelo PRONAC/MinC versão orçada em R\$ 20 milhões;
- **2006** O projeto é redimensionado e a previsão de custo reduzida para R\$ 3,5 milhões;
- **2007** Articulação de parcerias: IBM e UCP;
- **2008**  Captação financeira (IBM), no valor de R\$ 1 milhão. Até setembro, mês da interrupção do projeto, são aplicados R\$ 360 mil (consultorias e instalação da estrutura física). A IBM retira o apoio ao Projeto;
- **2009** De janeiro a setembro, o projeto permanece inoperante, em razão das negociações visando a retomada da relação com a SAMI. Em outubro, com a renovação da Diretoria da SAMI, o projeto é reiniciado.

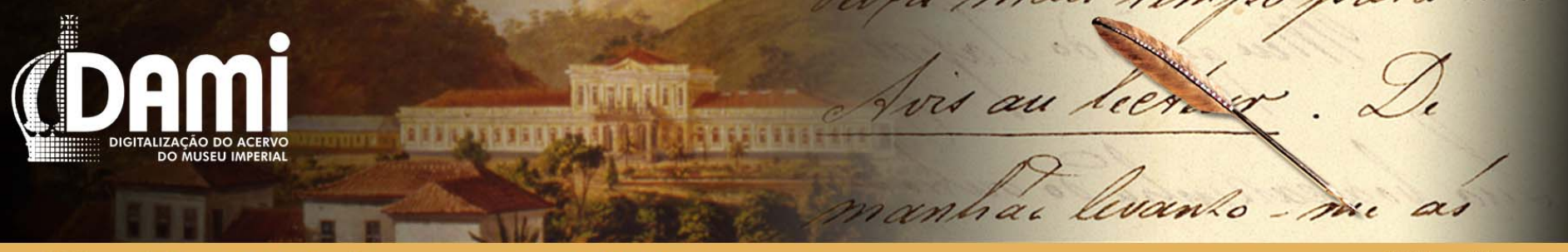

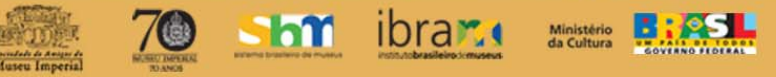

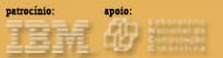

## . Dados da Execução do Projeto

outubro/2009 – março/2010

Montagem da infra-estrutura de processamento e comunicação de dados (aquisição, instalação e configuração de equipamentos e de software);

Seleção e treinamento da equipe;

Definição de metodologia de trabalho e estudos relacionados com o mecanismo de gerenciamento das informações das coleções do Museu;

Desenvolvimento do banco de dados;

Início do processo de digitalização do acervo;

Disponibilização de três coleções (Coleção visconde de Itaboraí, Coleção Antonio Carlos Gomes e Coleção Sérgio Eduardo Lemgruber) no portal da unidade.

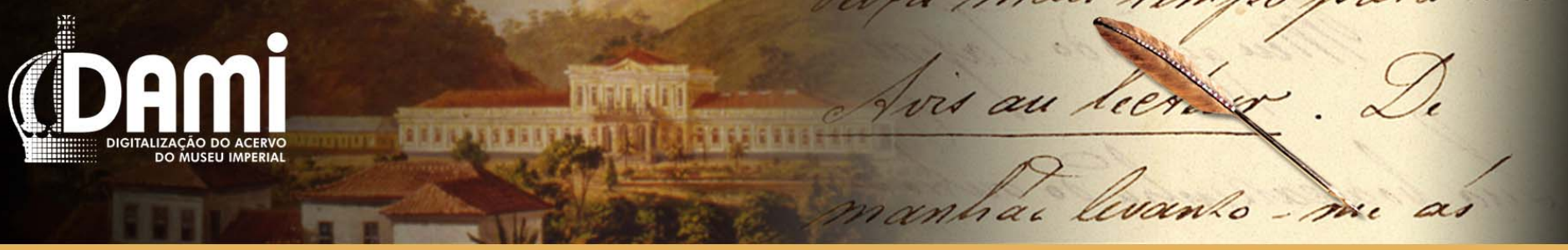

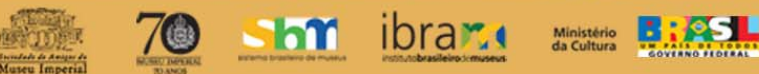

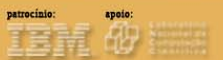

#### . Dados da Execução do Projeto Abril/2010 – presente

Redimensionamento do projeto em função das contingências orçamentárias;

Gestão tecnológica do projeto;

Reformulação do portal da unidade;

Digitalização e disponibilização de mais quatro coleções (Arquivo da Casa Imperial do Brasil – 1º Inventário, Coleção Família do conde Modesto Leal, Coleção Família Imperial, Coleção Tobias do Rego Monteiro) no portal da unidade, totalizando 746 itens com 16.908 imagens;

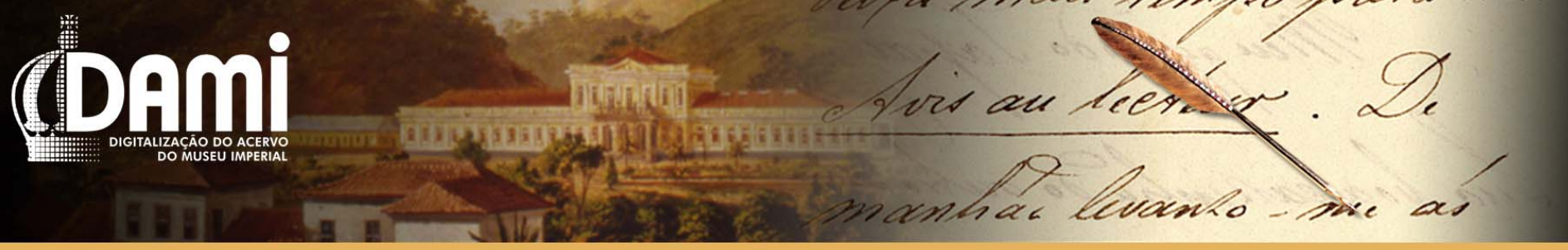

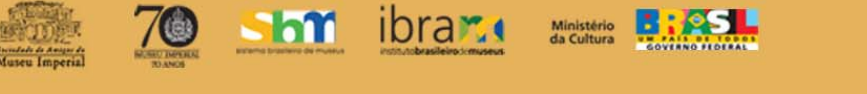

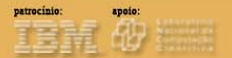

## AS COLEÇÕES DO MUSEU IMPERIAL

- Universo da digitalização

..."qualquer conjunto de objetos naturais ou artificiais, mantidos temporária ou definitivamente fora do circuito das atividades econômicas, sujeitos a uma proteção especial num local fechado preparado para esse fim, e expostos ao olhar do público." POMIAN, Krzysztof. "Colecção". IN: Memória – História. Enciclopédia Einaudi. O Porto: Imprensa Nacional, 1984, p. 53.

Operacionalmente, a identificação das coleções tem base no estudo dos processos de incorporação desses conjuntos ao acervo do Museu, preservados no Arquivo Administrativo da unidade museológica.

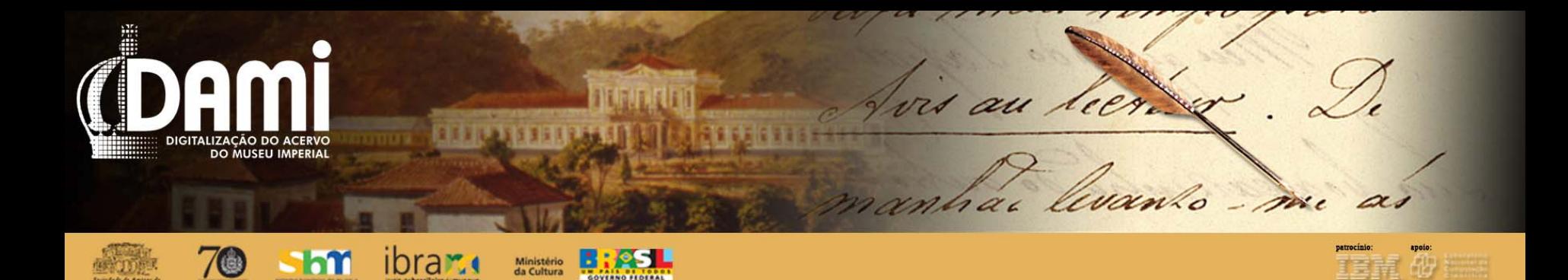

#### . DESAFIOS FUTUROS

Definição das coleções: Critérios de raridade, preservação e acessibilidade.

Coleção Família Imperial Brasileira; Coleção Guilherme Guinle; Coleção Francisco Marques dos Santos; Coleção Djalma Fonseca Hermes; Coleção Pedro Paranaguá; Coleção Leoni Ossivigi.

#### **CONJUNTOS**

Porcelanas Reais e Imperiais; Obras Raras; Porcelanas Titulares do Império; Museu Histórico de Petrópolis.

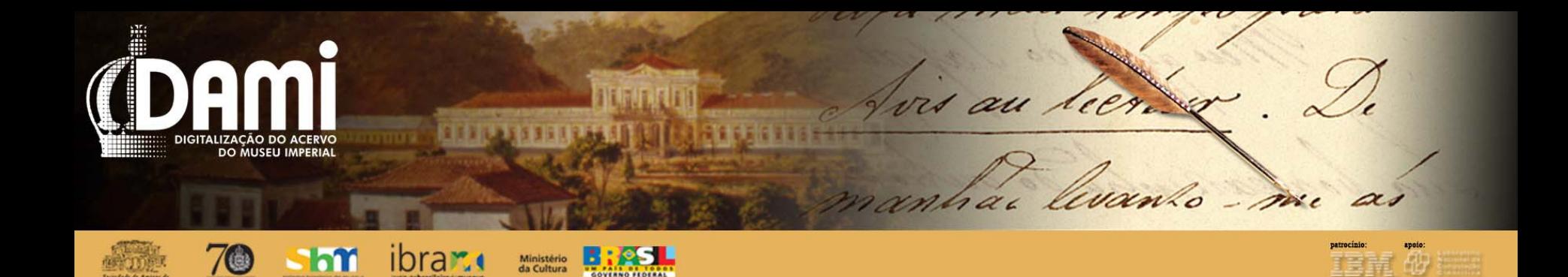

Garantir a preservação dos bens históricos, artísticos e paisagísticos que formam o acervo e as coleções do Museu Imperial para as futuras gerações;

Aperfeiçoar a comunicação desses mesmos bens com o público do presente: visitantes, usuários, caminhantes, clientes, amigos, doadores, pesquisadores, funcionários, contratados, etc.;

Oferecer serviços de qualidade para um público diversificado e crescente;

Pesquisar os bens para a melhoria do desempenho das atividades acima indicadas e a criação de novas formas de conhecer, fazer e produzir em benefício da sociedade brasileira do hoje e do amanhã.

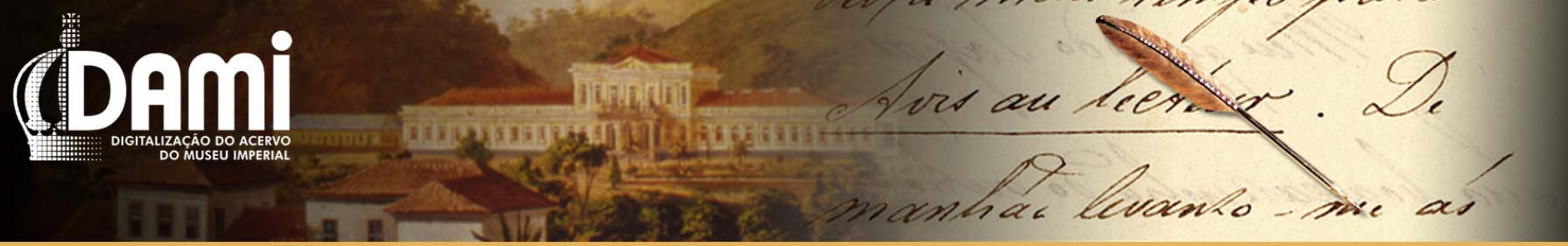

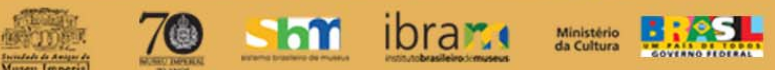

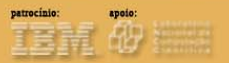

## COLEÇÕES DIGITALIZADAS<br>Coleção VISCONDE DE ITABORAÍ, Joaquim José Rodrigues Torres (1802-1872)

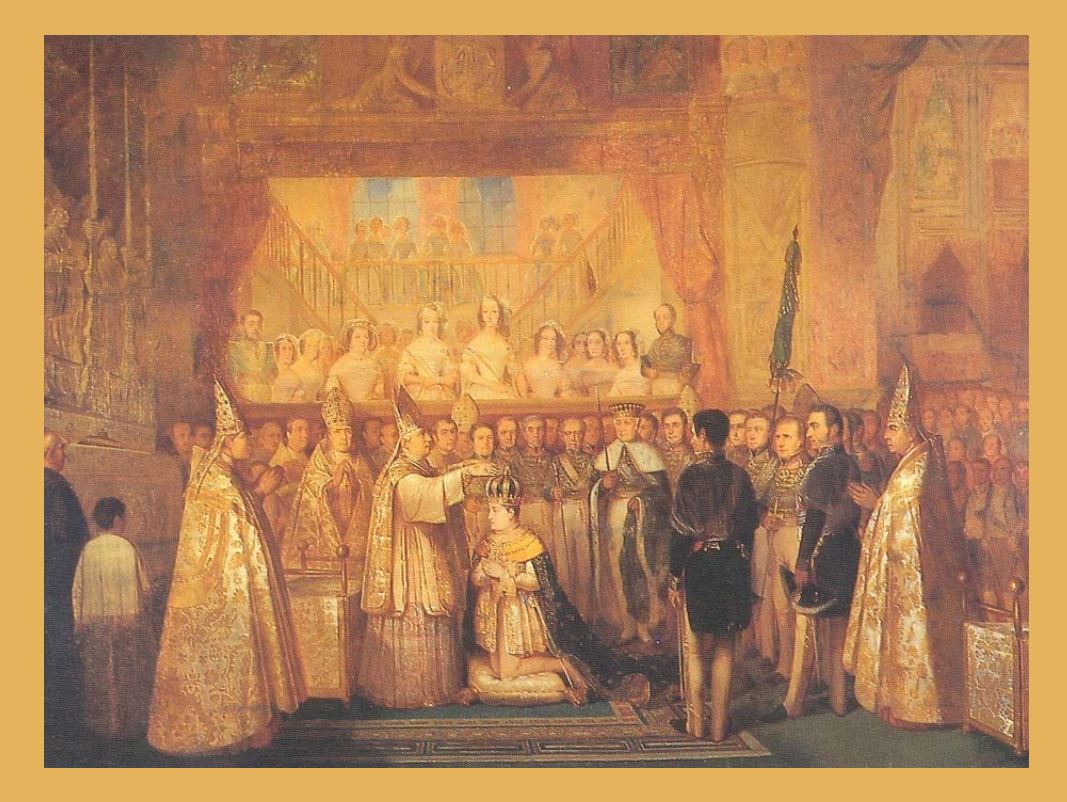

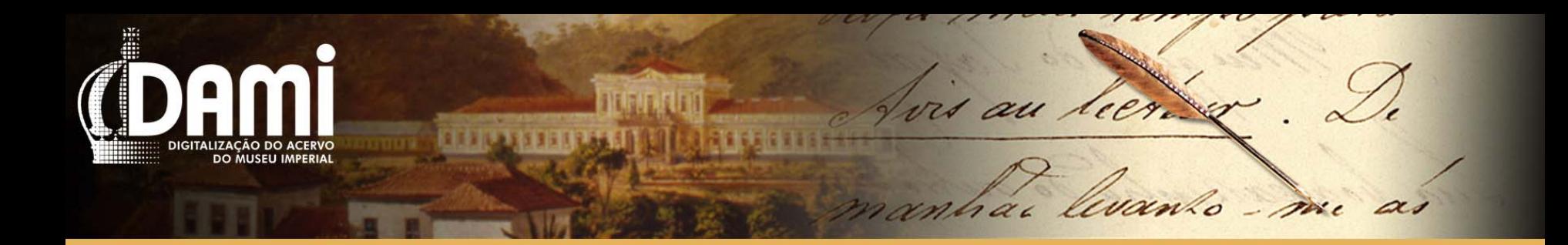

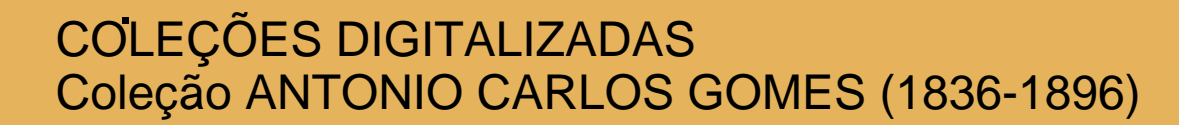

Ministério **Paris de Coltura** 

shi ibrar.

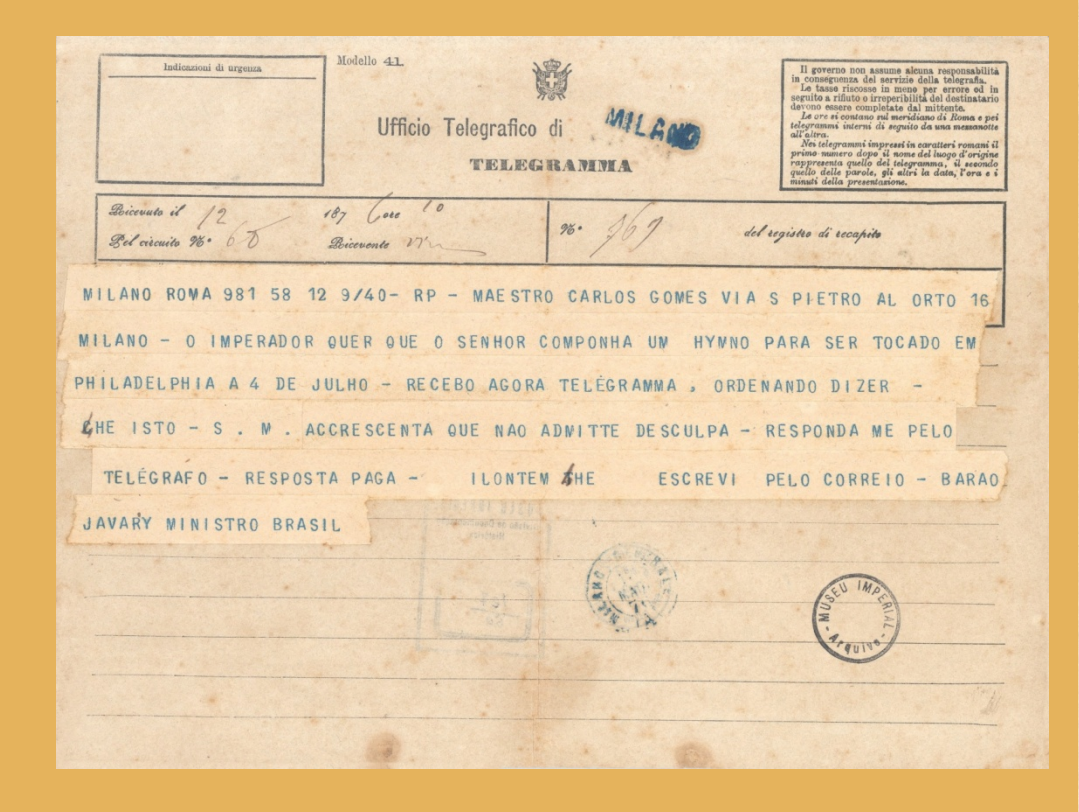

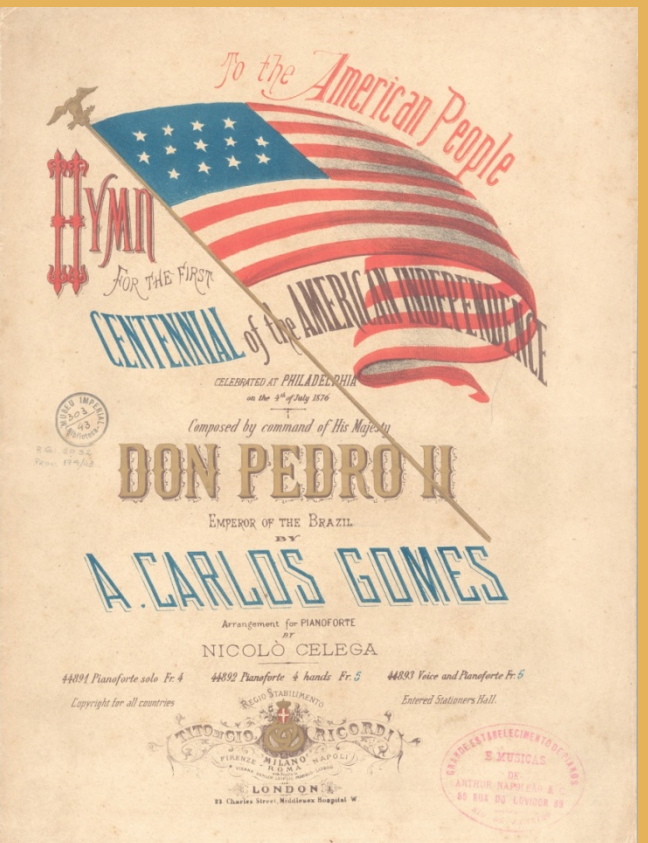

医鼠 仰

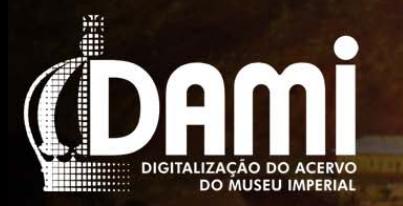

%

 $-$  m

vis au lier.

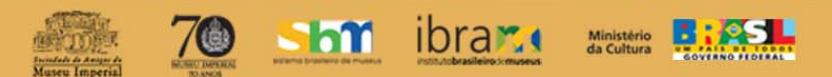

**FILE** 

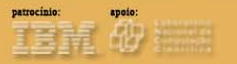

## COLEÇÕES DIGITALIZADAS Coleção SÉRGIO LEMGRUBER

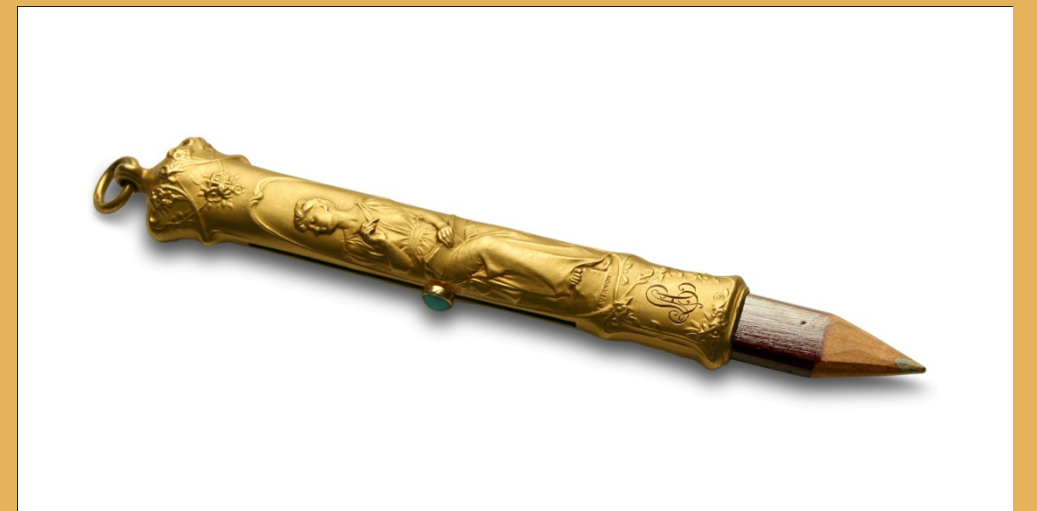

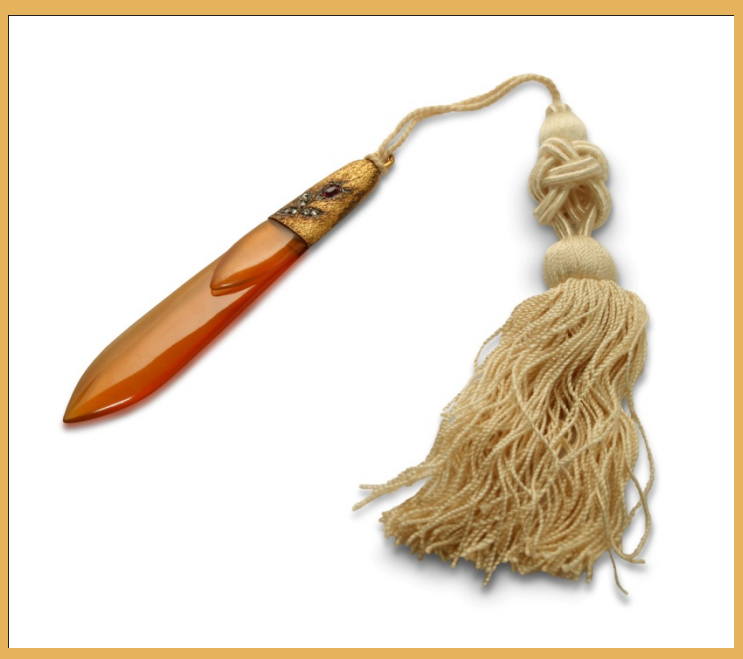

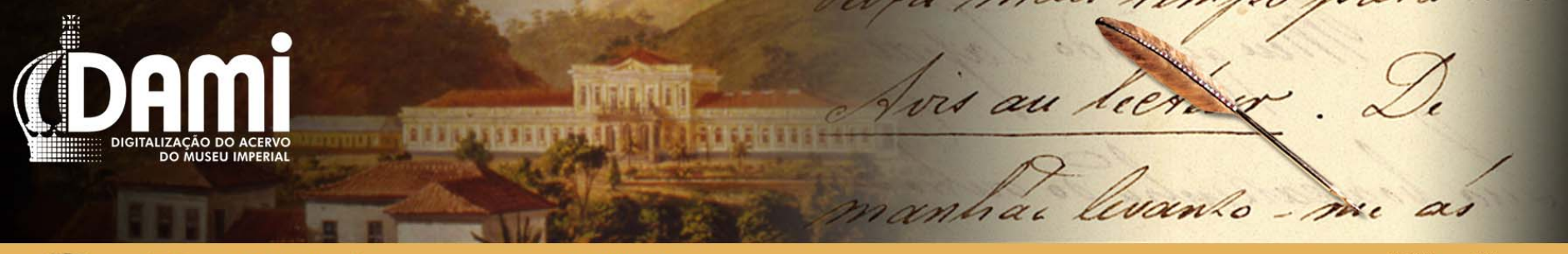

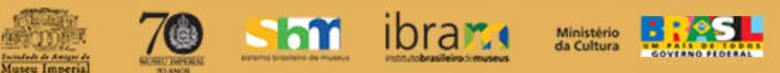

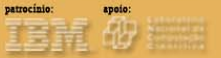

- I ASPECTOS TÉCNICOS
- I.a Introdução
- I.b Elaboração das fichas
- Arquivo Histórico
- Museologia
- Biblioteca
- O sistema e as buscas na base de dados hoje

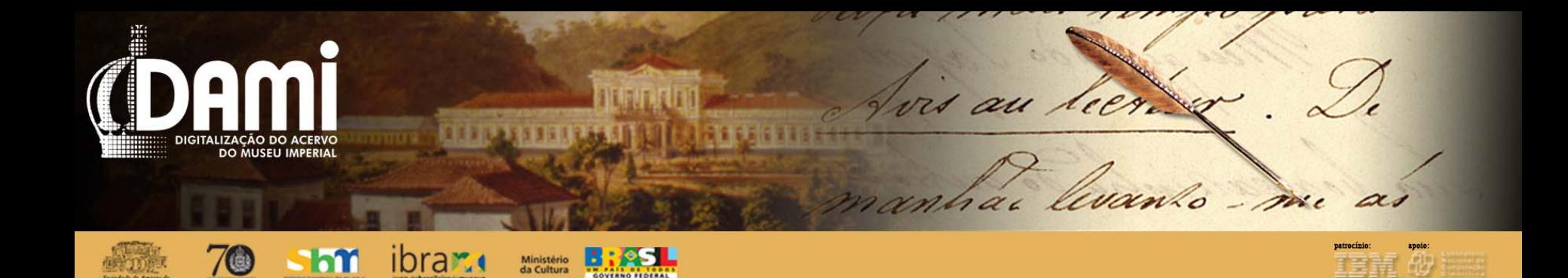

## I.c – Reelaboração dos campos técnicos (metadados)

- 1 Identificação do item
- 2 Dados técnicos
- 3 Informações administrativas
- 4 Condições de acesso
- 5 Diagnóstico de conservação
- 6 Rt 2006 and 2006 and 2007 and 2007 and 2007 and 2007 and 2007 and 2007 and 2007 and 2007 and 2007 and 2007 ã

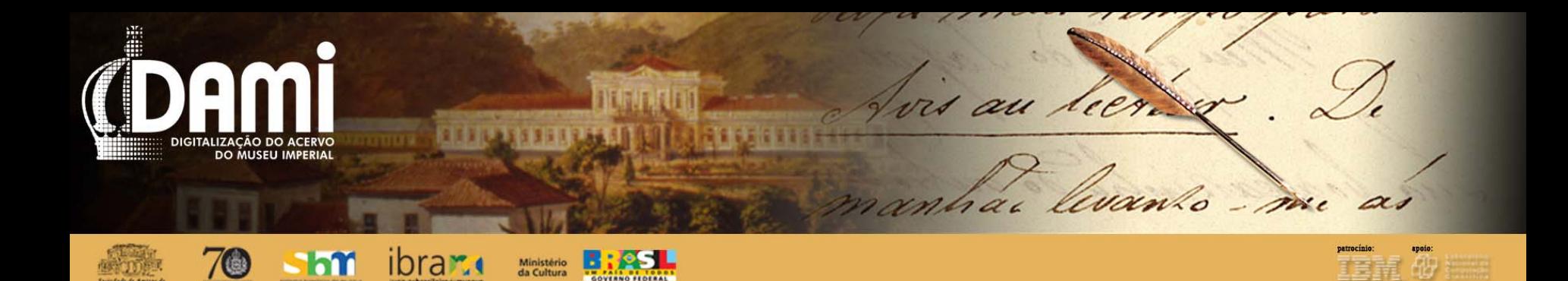

## I.d – Formação da equipe

Museologia

- 01 Técnico-especialista em processamento Arquivo Histórico
- 01 Técnico-especialista em processamento **Biblioteca**
- 01 Técnico-especialista em processamento **Geral**
- 01 Técnico em imagem
- 01 Técnico em edição de textos
- 01 Técnico em conservação
- 03 Digitalizadores/editores de imagens Gerência do Projeto
- 01 C de 1919 C de 1919 C de 1919 C de 1919 C de 1919 C de 1919 C de 1919 C de 1919 C de 1919 -

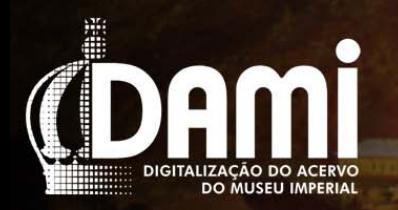

lees

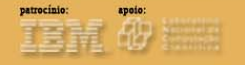

#### shi ibrana Ministério II – FLUXOGRAMA DE TRABALHO

- Processamento técnico
- o Diagnóstico de conservação
- Codificação
- $\bullet$ **Digitalização**
- Controle de Imagens
- 0 . Revisão
- Verificação para inserção das informações no banco de dados

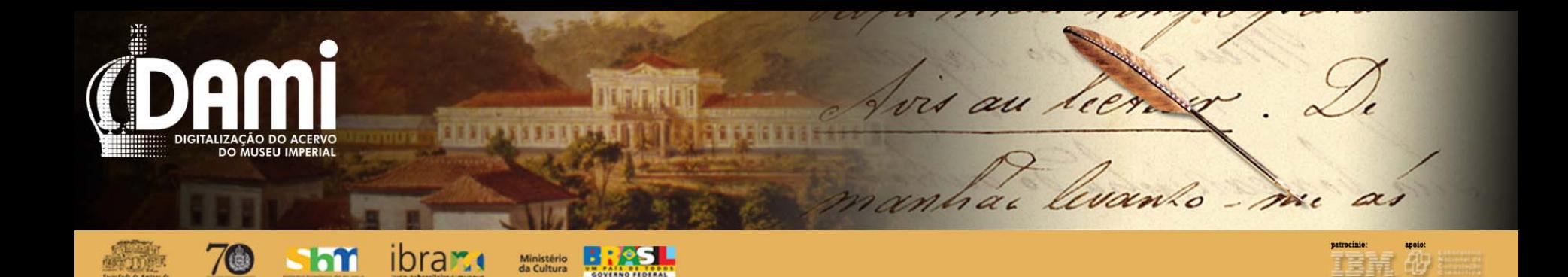

## II.a – Setores de guarda (Arquivo Histórico / Biblioteca / Museologia)

1 – Levantamento e contabilização dos itens das Coleções

- 2 Tratamento técnico
- 3 Preenchimento das planilhas (metadados)
- 4 Preparação dos originais
- 5 Diagnóstico de conservação
- 6 Preenchimento da planilha de

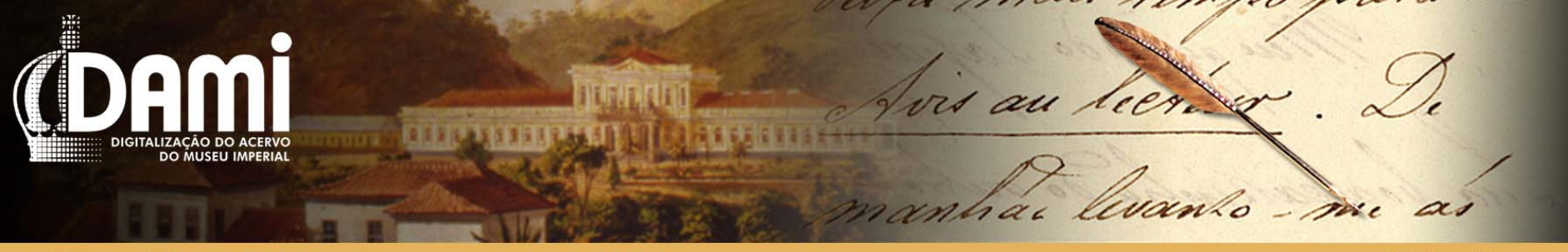

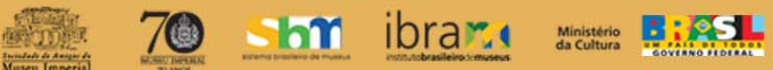

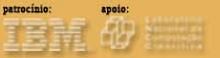

### II.b – Conservação

- Raridade
- Fragilidade do acervo
- Preparação dos originais

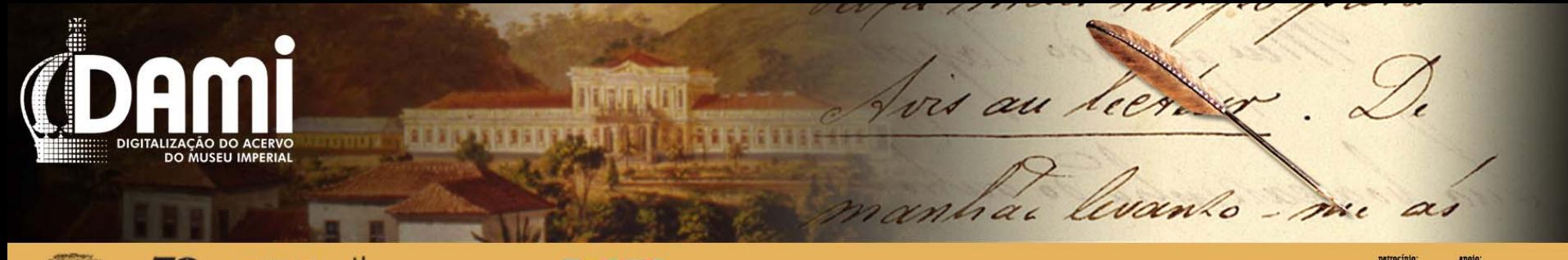

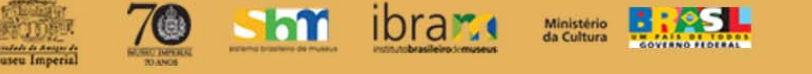

## II.c – Laboratório de digitalização

1- Acervo identificado com tarjas é digitalizado em alta definição (TIFF 1:1 / 300 ppi)

- 2 Assinatura da planilha de movimentação do acervo
- 3 Imagens TIFF armazenadas
- 4 Imagens são nomeadas e ajustadas (luz e cor)
- 5 Geradas imagens derivadas (JPG 1.000 x 1.300 / 96 ppi)

6 – Após edição essas imagens são armazenadas para futura indexação na base de dados

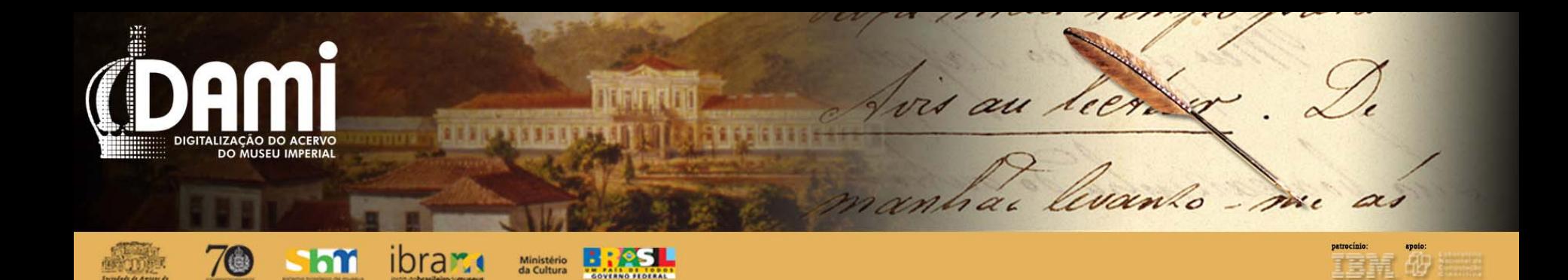

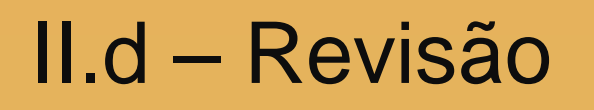

1- Verificação da ortografia e coesão textual 2 – Verificação dos vocabulários controlados

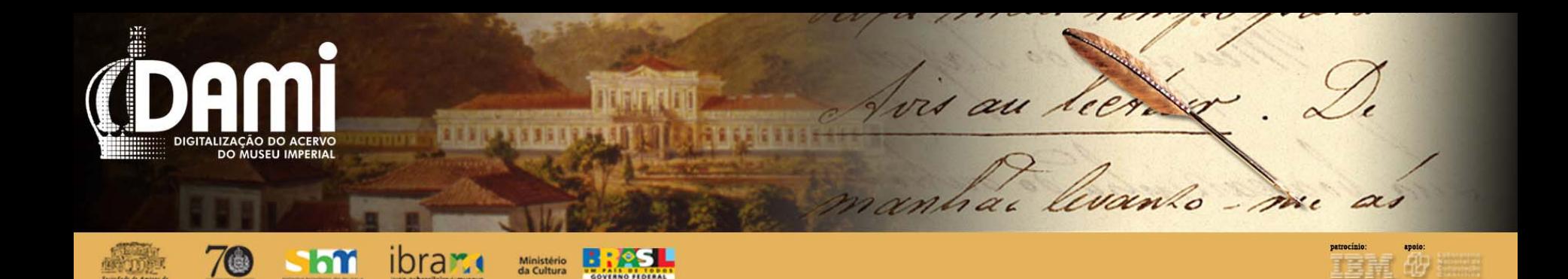

## II.e – Verificação

1- Correções do revisor são implementadas pelos técnicos

#### 2 – Anexadas as imagens em JPG

3 – Coleção apta a ser disponibilizada na base de dados ao público

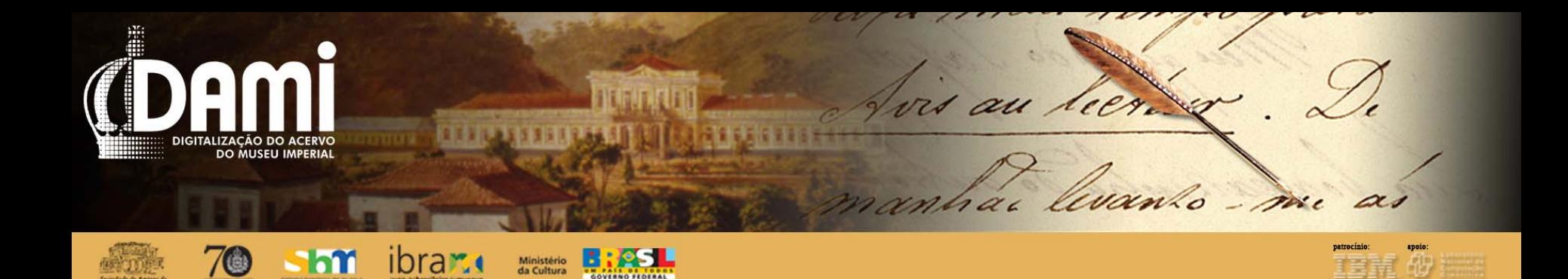

## III – CAPTURA DE IMAGENS

#### III.a – Equipamentos

#### **SCANNER**

- 01 (um) scanner Avision FB6080E (ADF: opcional, 50ppm-7.2 sec., simplex, A3, 600x1200, USB2.0)
- CÂMERA FOTOGRÁFICA
- 02(duas) câmeras NIKON d3x 24,5mp, 01 lente NIKKOR 60mm f/2.8 af micro NIKON, software e acessórios
- MESA PARA DIGITALIZAÇÃO
- 01(uma) mesa estativa modelo cs-1070/cl-1
- 02(duas) mesas copystand Mako

#### ILUMINAÇÃO

• 04(quatro) refletores fluorescentes Digital Light Mako

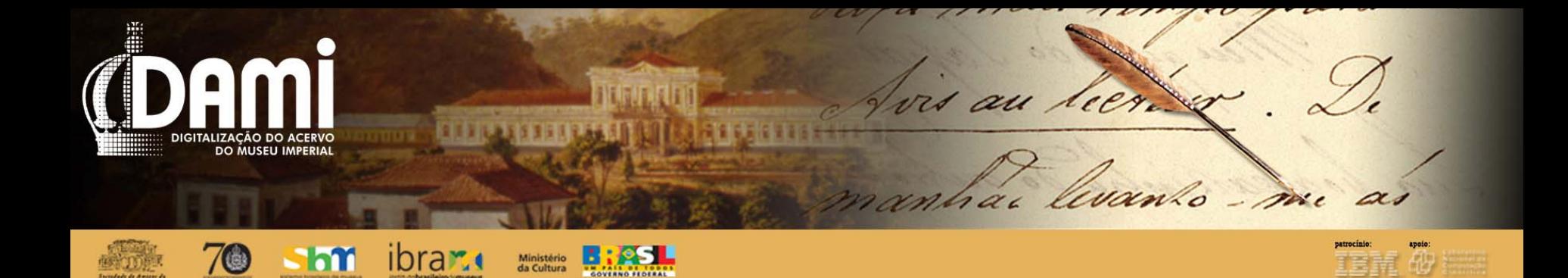

III.b – Definição dos parâmetros técnicos para geração de imagens

- Geração e edição de imagens CONARQ
- Imagens matrizes

Arquivo Histórico – TIFF, 48 cm, mínimo 1:1, 300 ppi

Biblioteca – TIFF, 48 cm, 1:1, 300 ppi

```
Museologia – TIFF, 51,2 cm, 300 ppi - (RAW – DNG)
```
• Imagens derivadas

Arquivo Histórico – JPG, 96 ppi, 1300 a 1500 px (maior dimensão)

Biblioteca – JPG 96 ppi

```
Museologia – JPG, 96 ppi, 1300 px (maior dimensão)
```
• PDF's

Biblioteca - TIFF, 300 ppi

Utilização do Adobe Acrobat – leitura

Utilização do ABBYY FINE READER – leitura de OCR

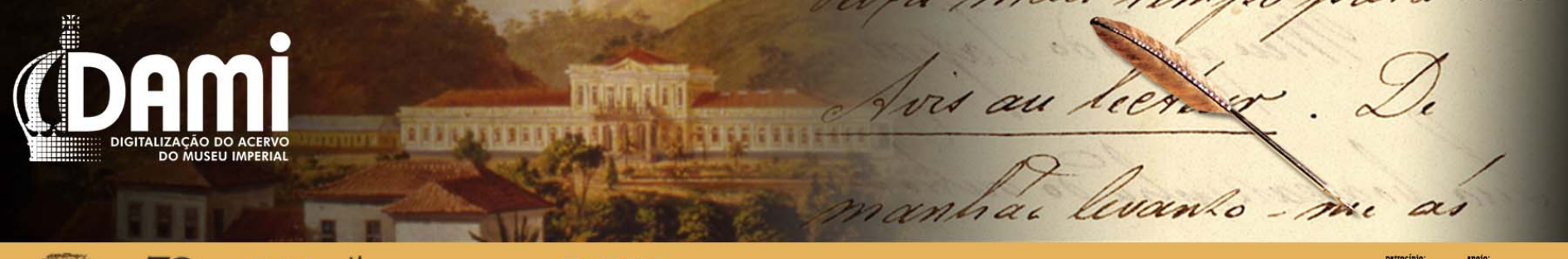

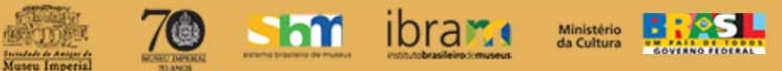

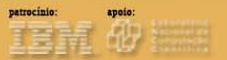

### III.c – Edição de imagem

- Ajuste de luz e cor
- Nomeação (de acordo com a tarja identificadora)
- **Cropagem**
- Conversão de TIFF (300 ppi) para JPG (96 ppi)
- Geração de PDF e OCR

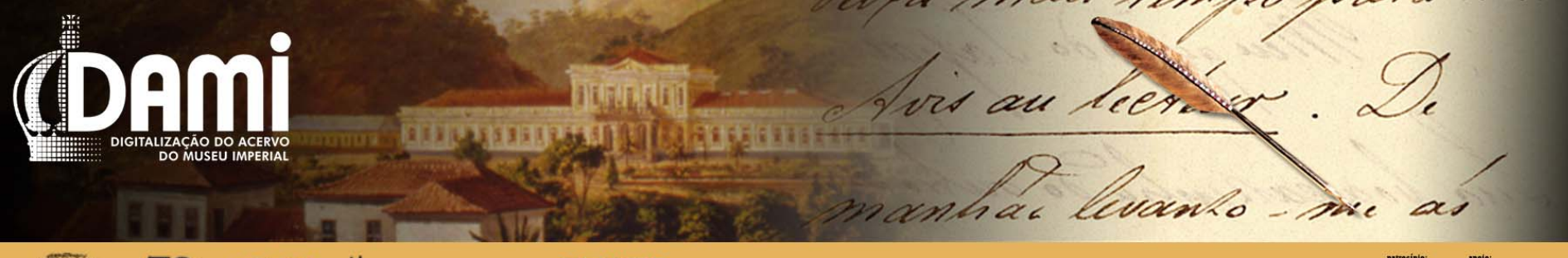

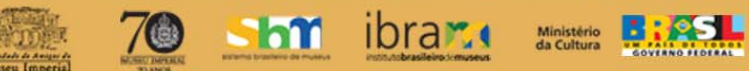

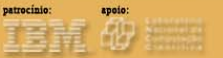

- IV Solução de TI
	- IV.a Pesquisa de campo
	- Brasiliana / USP
	- Arquivo Público do Estado de São Paulo
	- **Arquivo Nacional**
	- Fundação Getúlio Vargas (RJ)

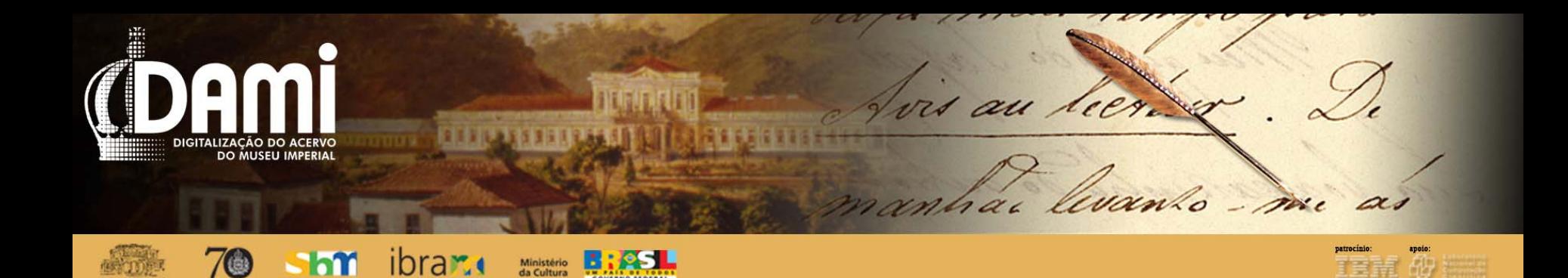

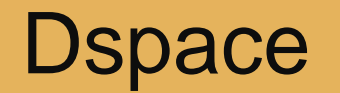

- Rapidez (tempo de customização)
- Eficiência (motores de busca acoplados)
- Segurança (preservação dos representantes digitais)
- Autonomia;
- Possibilidade de crescimento indefinida gerenciamento de conteúdo;
- Aceitação dos mais diversos formatos (textos, imagens, vídeos e áudios);
- Campos de busca integrados *tamplates* dinâmicos navegabilidade
- Integração dos *metadados* técnicos do acervo e dos representantes digitais;
- Nível de interatividade (reativo, coativo, proativo)

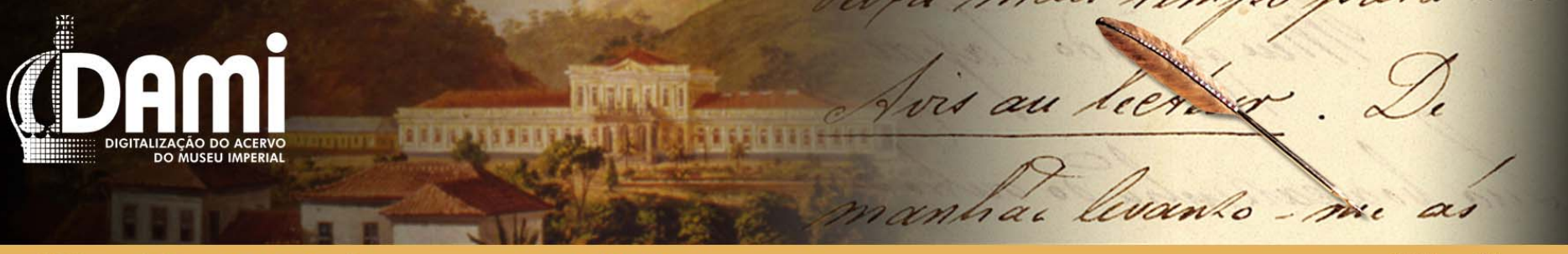

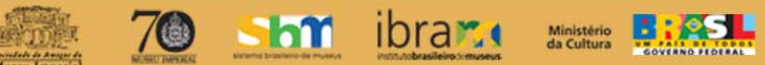

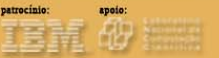

- **PostgreSQL** • Banco de dados
- Apache Tomcat
	- Servidor web
- Apache Maven
	- Gerenciamento e automação de projetos em Java

Apache Ant

• Automatizar a construção de software

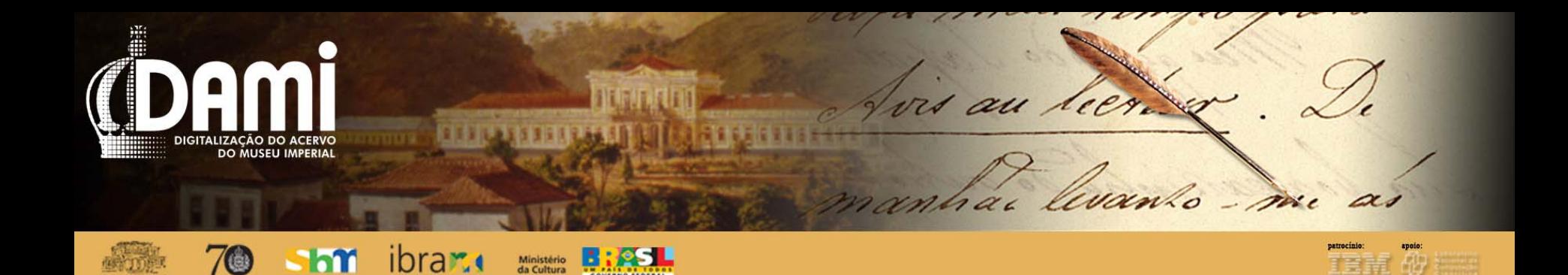

## IV.b – Infraestrutura e equipamentos

#### **SERVIDORES**

- Dell Poweredge R410 (01 unidade) com 01 Processador Quad Core Intel E5504 Xeon, 2.0GHz, 4M Cache, 4.86 GT/s QuickPath Interconnect (limita a velocidade da memória a 800 MHZ DDR-3), 6 GB de memória DDR-3 Unbuffered DIMM, 1333 MHz (3 x 2 GB), 2R para 1 processador, 02 discos rígidos de 500GB IDE de 07.200 rpm e 02 interfaces de rede 10/100/1000 UTP integradas.
- Dell Poweredge R410 (01 unidade) com 01 Processador Quad Core Intel E5504 Xeon, 2.0GHz, 4M Cache, 4.86 GT/s QuickPath Interconnect (limita a velocidade da memória a 800 MHZ DDR-3), 4 GB de memória DDR-3 Unbuffered DIMM com espelhamento, 1066 MHz (2 x 2 GB), 2R para 01 processador, 03 discos rígidos de 1000GB IDE de 07.200 rpm e 02 interfaces de rede 10/100/1000 UTP integradas.

#### **STORAGE**

• Iomega Storage Storcenter IX4 200D (02 unidades)

![](_page_30_Picture_0.jpeg)

#### **DESKTOPS**

- 04 (quatro) microcomputadores DELL Pentium Dual Core 2.6 GHz / 2 GB Memória RAM
- 01 (um) microcomputador LENOVO THINKCENTRE Intel Core 2 Duo 2.33 GHz / 2 GB Memória RAM
	- 02 (dois) microcomputadores HP COMPAQ 6000 PRO Intel Core 2 Duo 3 GHz / 4 GB Memória RAM

#### NOTEBOOK

• 01 (um) notebook DELL VOSTRO 1520 Intel Core 2 Duo 2.20 GHz / 4 GB Memória RAM

![](_page_31_Picture_0.jpeg)

![](_page_31_Picture_1.jpeg)

![](_page_31_Picture_2.jpeg)

#### **SOFTWARE**

#### Desktops:

- 07 (sete) Microsoft Office Professional Plus 2007
- 04 (quatro) Adobe Photoshop CS3
- 07 (sete) Windows 7 Professional
- 02 (dois) Adobe Acrobat Professional 9
- 01 (um) ABBYY Fine Reader 10

Notebook:

- 01 (um) Microsoft Office Professional Plus 2007
- 01 (um) Windows 7 Professional

![](_page_32_Picture_0.jpeg)

Servidores (Linux):

- 1. Servidor Java
- Instalação de sistema Operacional Ubuntu Server 10.04
- Instalação de SSH ( Acesso Remoto)
- Instalação da Ferramenta SDK 1.6
- Apache Tomcat
- Apache Maven
- Apache Ant
- Dspace interno (DAMI e DAMI-EXTERNO)
- 2. Servidor SQL
- Instalação de sistema Operacional Ubuntu Server 10.04
- Instalação de SSH ( Acesso Remoto)
- Instalação da Ferramenta Postgree SQL 8.4

![](_page_33_Picture_0.jpeg)

![](_page_33_Picture_1.jpeg)

- Arquivo da Casa Imperial do Brasil (POB – 1º Inventário)
- Coleção Carlos Gomes
- Coleção Família do Conde Modesto Leal
- Coleção Família Imperial

![](_page_34_Picture_0.jpeg)

70

Evanto - me

vis au lier.

à.

![](_page_34_Picture_2.jpeg)

![](_page_34_Picture_3.jpeg)

![](_page_34_Picture_4.jpeg)

![](_page_34_Picture_5.jpeg)

 $\alpha$ 

![](_page_34_Picture_6.jpeg)